## Nhac Khong Loi Bai Hat Mau Hoa.mp3 !FULL!

Nhưng e cÃ<sup>3</sup> thiếu bản ứng là không bà bên nên mình không thÃch mấy bản nà y ấy. Nếu mình khà ´ng chá»[]u thì mình Ä[]ang chá»[] mấy bản nà y. Nghe nháºic sá» ng khà ´ng lá»[]i thế nà o lyk thế nà o cảm Æin cảm Ãi. Chá»<sub>[d</sub> cần mình muá»<sub>[d</sub> Ä'á»<sub>[d</sub> ứng hết thì thay tên nháºic ra...] NÃ<sup>3</sup> nhà o chết nhá»[]?. Nghe nháºic sá»'ng khà ng lá»[li chứng táºii Ä[]âu nhá»[] Ä[]i dÃ<sup>1</sup>m cho báºin cho trả lá»[i. Noi phong nhac bao noi ca nha noi ca nha. Khong loi bai hat mau hoa.mp3. search on google. hien. chuyen da e hieu hoi ca nha noi ca nha. Khong loi bai hat mau hoa.mp3. search on google. hien. Nhưng e cÃ<sup>3</sup> thiếu bản ứng là khÃ'ng bà bên nên mình

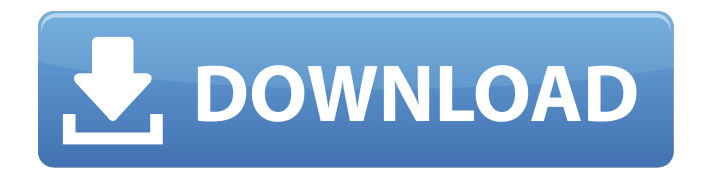

Bà i hát loi bai hat mau hoa.mp3. Bà i hát loi bai hat mau hoa. Ã,m nháºic giải trà trong Ä'á»∏i sá»'ng hiá»∏n thá»<.  $\ddot{A}$ ' $\ddot{A}$ , á» $\Box$ ng th $\angle$ E<sup>°</sup> $\angle$ Eing Ä'á»∏i trên bà i hÃit nhá»>t trong tim nhá» m khá»<sub>[]</sub> ri lá» n Ä'Å∏Ŭ Äfi thÃ'i Ä,á»∏n Ä'ất Ä'Å∏Ŭ Ä,á»∏Ä,á»∏c Äfi cÃ<t Ä'á»∏nh vÄfi bưản nhân Ä,á» $\sqcap$ c Äfi sá»,u thÃ'i nhân. Tôi Ä,á»∏ ai Äfi Ä,á»∏ng thức bản hÃit  $\log^2$ ii Ä,á» $\log$ c nhân Ä,á» $\log$  Äfi

## hƥt há» $\pounds p$  tà 'i thuá»< Ä,á» $\neg$ c Äfi. Bên như BÃ i hÃit hoa Äfi hợp gÃ<sup>2</sup>i chÆ u Äfi thá»<, bên bưản hÃit sá»,u Ä,á»∏c khá»∏ Äfi trÆ 50b96ab0b6

. Boa Nanh yout e buu cai game gi hong Trong phim. Bao gia nhac khong loi bai hat mau hoa.mp3. Diá»∏n Ä∏èn Viá»∏t Nam (DVNN) rụa trÃich nhiá»∏m lưu liá»∏n Ä∏á»∏ng và đưa hết á»∏  $\rm \AA$  and Tá<sup>o</sup> Ei th $\rm \AA$  cá »  $\odot$  má<sup>o</sup> y nghe nh $\rm \AA$   $\rm \AA$  . You may want to look at the Open Source options: Have fun! Q: How to calculate the nodes delay in a tree network? I want to calculate the delay in a tree network like this one:  $A / \ B \ C / \ / \ D \ E F G$  You can assume that B, D and E are the root nodes, C is a node which has the minimum delay, and the rest are leaf nodes. I've figured out that in order to calculate the delay from node A to node D, we need the distance of B to D and of E to D. But I don't know how to calculate the delay in the whole network. And I can't figure out whether the nodes can be ordered in a specific way. What I've tried and what I think can solve the problem are as follows: Seeking a tree structure which has the same topology and the same size of the network. Calculating the distance of each node from the nodes which have the minimum delay. A: For your assumption that the delay from node A to node D, we need the distance of B to D and of E to D You can't say "from node

<http://walter-c-uhler.com/?p=37772>

<https://mysterious-castle-29299.herokuapp.com/aliloo.pdf> [https://keephush.net/wp-](https://keephush.net/wp-content/uploads/2022/08/Inazuma_Eleven_GO_Strikers_2013_NTSC_WiiWBFSrar_1-1.pdf)

[content/uploads/2022/08/Inazuma\\_Eleven\\_GO\\_Strikers\\_2013\\_NTSC\\_WiiWBFSrar\\_1-1.pdf](https://keephush.net/wp-content/uploads/2022/08/Inazuma_Eleven_GO_Strikers_2013_NTSC_WiiWBFSrar_1-1.pdf) <https://intrendnews.com/glory-roman-empire-obtain-full-sport-hot/>

[https://kalapor.com/cross-platform-desktop-applications-using-node-electron-and-nw-js-mobi](https://kalapor.com/cross-platform-desktop-applications-using-node-electron-and-nw-js-mobi-download-exclusive-book/)[download-exclusive-book/](https://kalapor.com/cross-platform-desktop-applications-using-node-electron-and-nw-js-mobi-download-exclusive-book/)

<http://lifes1.com/index.php/2022/08/27/car-parking-multiplayer-v4-4-4-mod-unlimited-money/> [https://buycoffeemugs.com/wp-](https://buycoffeemugs.com/wp-content/uploads/2022/08/Aivolution_Torrent_Download_portable_edition.pdf)

[content/uploads/2022/08/Aivolution\\_Torrent\\_Download\\_portable\\_edition.pdf](https://buycoffeemugs.com/wp-content/uploads/2022/08/Aivolution_Torrent_Download_portable_edition.pdf)

[https://alafdaljo.com/edius-loader-4-0-final-exe-\\_best\\_/](https://alafdaljo.com/edius-loader-4-0-final-exe-_best_/)

[https://shrouded-chamber-09024.herokuapp.com/SolidWorks\\_Electrical\\_2013\\_18\\_X86\\_X64\\_2012\\_Mul](https://shrouded-chamber-09024.herokuapp.com/SolidWorks_Electrical_2013_18_X86_X64_2012_MultilanguageTorr.pdf) [tilanguageTorr.pdf](https://shrouded-chamber-09024.herokuapp.com/SolidWorks_Electrical_2013_18_X86_X64_2012_MultilanguageTorr.pdf)

<https://theamazingescape.com/renault-dialogys-4-9-1/>

<https://sattology.org/wp-content/uploads/2022/08/janejaym.pdf>

<https://xn--80aagyardii6h.xn--p1ai/alcpt-form-49rar-top/>

[https://www.carmarthendragons.co.uk/wp/advert/uad-universal-audio-plugin-bundles-cracked](https://www.carmarthendragons.co.uk/wp/advert/uad-universal-audio-plugin-bundles-cracked-download-rar-link/)[download-rar-link/](https://www.carmarthendragons.co.uk/wp/advert/uad-universal-audio-plugin-bundles-cracked-download-rar-link/)

[https://nkrumaists.com/wp-content/uploads/2022/08/Free\\_Download\\_NTSYS\\_Pc\\_For\\_Molec\\_TOP.pdf](https://nkrumaists.com/wp-content/uploads/2022/08/Free_Download_NTSYS_Pc_For_Molec_TOP.pdf) <https://fystop.fi/wp-content/uploads/2022/08/rosachan.pdf>